# CALCULO **DEL FACT DE EMISIO** R **INEN COLOMBIA PARA 2020**

**Colaboradores:** Jonathan David Sánchez Rippe Oscar Iván Galvis Mora

Estrategia Colombiana de Desarrollo Bajo en Carbono, Adaptada y Resiliente al clima Patricia Dávila

Ministerio de Minas y Energía Juan Camilo Gaviria Ortiz

**XM S.A. - E.S.P** Héctor Hernando Herrera Flórez- Iván Dario Gómez Reyes **UPME** 

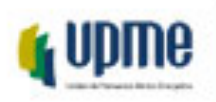

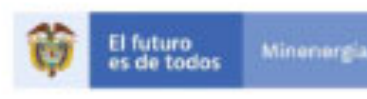

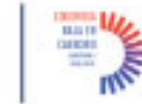

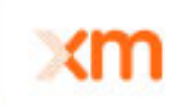

# Contenido

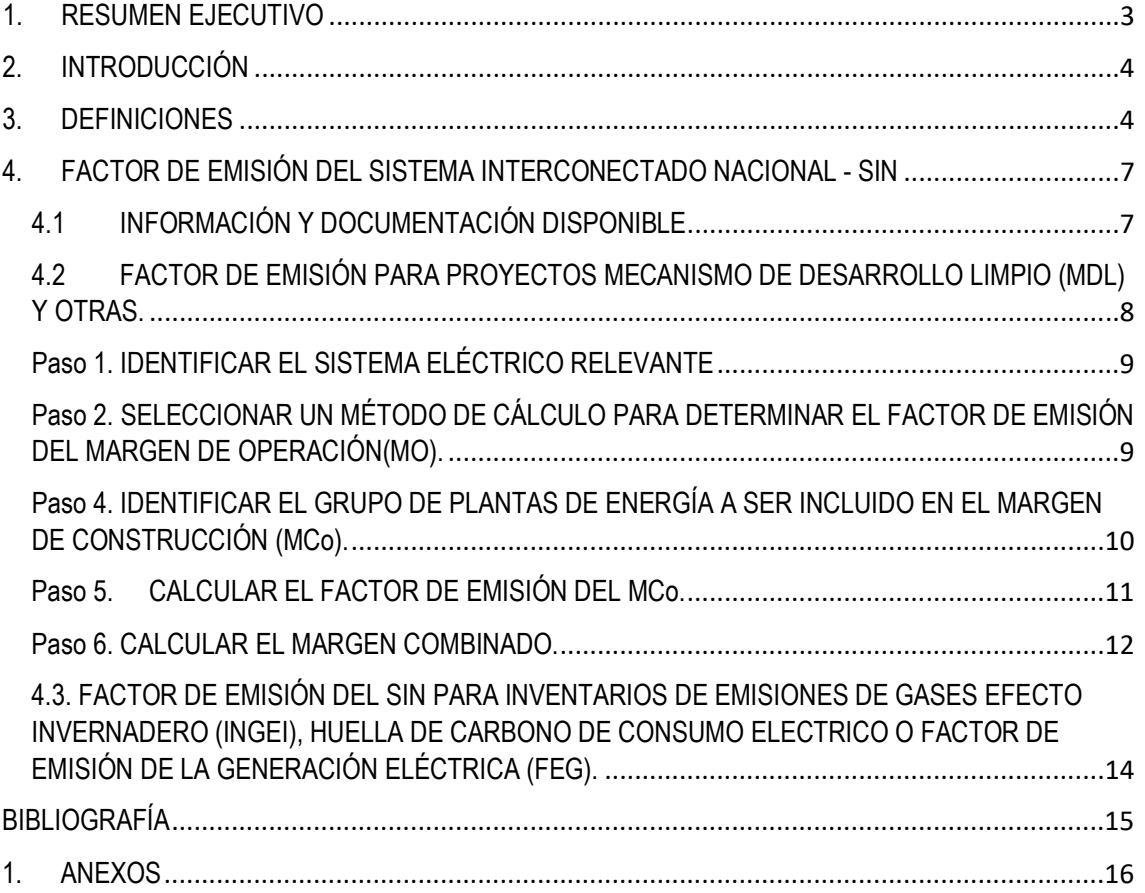

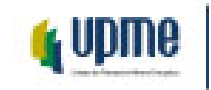

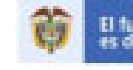

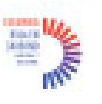

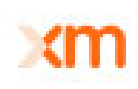

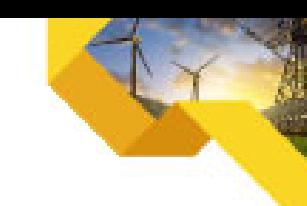

# <span id="page-2-0"></span>**1. RESUMEN EJECUTIVO**

El factor de emisión del Sistema Interconectado Nacional (SIN) de ahora en adelante FE del SIN es necesario para cuantificar las reducciones de gases de efecto invernadero (GEI), tanto para el inventario nacional de GEI, como para la determinación del potencial de mitigación de un proyecto de energías renovables, sustitución de combustibles, eficiencia energética, entre otros.

La Convención Marco de las Naciones Unidas sobre Cambio Climático (CMNUCC) estableció las metodologías, reglas y referencia para la estimación del cálculo del factor de emisión de la red, así como para la construcción de documentos de proyecto de reducción de CO<sub>2</sub>eq en su instrumento conocido como Mecanismo de Desarrollo Limpio (MDL).

En este documento se utiliza la metodología propuesta por la CMNUCC para la estimación del factor de emisión, ya que es necesario para obtener certificación de carbono y por ende, facilita el desarrollo de proyectos MDL, de igual forma el estándar utilizado en este documento coincide con lo establecido en el Protocolo GEI del World Resource Institute (WRI) y el World Business Council for Sustainable Development (WBCSD).

En la resolución que acompaña este documento se estiman cuatro factores de emisión así:

#### **1. Factor de emisión de la red para proyectos de MDL**

Este factor de emisión sirve para cuantificar las reducciones de GEI asociadas a proyectos que entreguen o reduzcan energía al Sistema Interconectado Nacional (SIN). Este factor es el resultado de un promedio ponderado de emisiones, al cual se le conoce como margen combinado (MC).

Este factor de emisión depende del tipo de proyecto, así como del periodo en el que se realice. Por ello, se calcularon tres (3) factores de emisión. El primero corresponde al aplicable a proyectos de generación de energía eléctrica con recursos eólicos o solares. Los otros dos corresponden a proyectos de reducción de consumo de energía o eficiencia energética para el primer y segundo periodo crediticio.

Los resultados para el año 2020, se resumen a continuación:

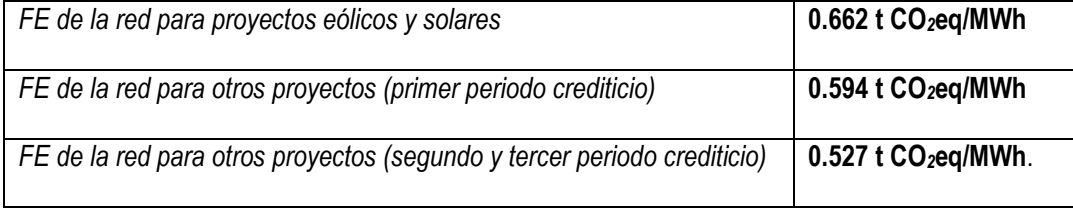

#### **2. Factor de emisión de la red para inventarios de GEI o huella de carbono**

Este factor de emisión refleja la intensidad de emisiones de la generación de energía eléctrica en un periodo de un año. Este factor sirve para estimar las emisiones indirectas asociadas al consumo de energía eléctrica del SIN en los inventarios de GEI.

El valor de este factor de emisión para el año 2020 es de **0.203** t CO<sub>2</sub>eq/MWh.

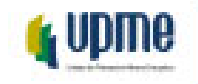

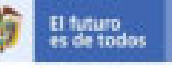

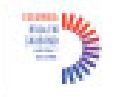

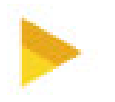

# <span id="page-3-0"></span>**2. INTRODUCCIÓN**

La actualización y entrega de la contribución nacional determinada (NDC por sus siglas en inglés) en diciembre del 2020 es un hito histórico para el país. Con la NDC, Colombia se compromete a alcanzar una reducción del 51% de sus emisiones a 2030, a través de 184 acciones, objetivos, políticas y medidas definidas en dicho documento.

El sector energético es clave para el cumplimiento de las metas de reducción de emisiones de GEI. Los esfuerzos de mitigación en la producción y consumo de energía se centran en la diversificación de la matriz energética, en particular, la menor utilización de combustibles fósiles y la optimización en el uso de energía final a través de la implementación de medidas de eficiencia energética.

En este contexto, es necesario que el país cuente con información confiable para poder hacer seguimiento a los avances en materia de mitigación, no solo para dar cuenta sobre el cumplimento de dichas metas, sino también para monitorear la eficacia de las políticas públicas adoptadas en este aspecto.

Uno de los indicadores que permite dar cuenta de los avances en mitigación es el factor de emisión del SIN, ya que permite estimar el impacto que tendrían medidas de reducción de emisiones de GEI asociadas al sector eléctrico. De igual forma, es un indicador válido para acceder a las reducciones certificadas de emisiones (Certified Emission Reductions – CERs por sus siglas en inglés) en el marco de los MDL. Este mecanismo permite a los países industrializados a implementar proyectos que reduzcan las emisiones de GEI en países en vías de desarrollo y recibir como contrapartida un CER.

Por lo anterior, en este documento, la UPME presenta el cálculo del factor de emisión del SIN para el inventario de GEI y para proyectos que se desarrollen bajo MDL u otro estándar de carbono. El factor de emisión del SIN cuantifica las emisiones de GEI que se liberan por producir una unidad de energía eléctrica, por lo que tradicionalmente se encuentra expresado en toneladas de CO<sub>2</sub> equivalentes por MWh. El objetivo de este informe es presentar el sustento técnico, así como las fuentes de información utilizadas para la estimación estos factores para el año 2020.

El cálculo del factor de emisiones fue delegado a la UPME por el Ministerio de Minas y Energía mediante el Artículo 3 del Decreto 91304 de 2014. En cumplimiento de lo anterior, este documento presenta las definiciones de los términos utilizados en este trabajo y se describen brevemente las metodologías para determinar el factor de emisión del SIN tanto para inventarios de GEI como para proyectos MDL, así como los resultados obtenidos.

Este documento se construyó de forma conjunta entre la Unidad de Planeación Minero Energética (UPME), el Ministerio de Energía y Minas (Minenergía), el operador del SIN y administrador del mercado de energía mayorista (XM) y la Estrategia Colombiana de Desarrollo Bajo en Carbono (ECDBC).

#### <span id="page-3-1"></span>**3. DEFINICIONES**

**Autogeneración:** Proceso de producción de energía eléctrica cuya actividad principal es atender el consumo propio y que puede o no entregar sus excedentes de energía al Sistema Interconectado Nacional.

**Cogeneración:** Proceso de producción combinada de energía eléctrica y energía térmica, que hace parte del proceso productivo cuya actividad principal no es la producción de energía eléctrica, destinadas ambas al consumo propio o de terceros y cuya utilización se efectúa en procesos industriales o comerciales.

**Datos de actividad:** Definición para los inventarios: Datos sobre la magnitud de las actividades humanas que dan lugar a las emisiones o absorciones que se producen durante un período de tiempo determinado.

**Dióxido de carbono (CO2):** Es un gas que se produce de forma natural y también como subproducto de la combustión de la biomasa, cambios en el uso de las tierras y procesos industriales mediante el uso de combustibles fósiles. Es el principal gas de efecto invernadero antropogénico que afecta al equilibrio de radiación del planeta, y es el gas de referencia a partir del cual se miden otros GEI, y por lo tanto tiene un potencial de calentamiento global de 1.

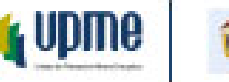

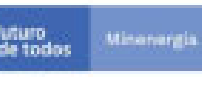

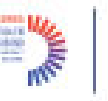

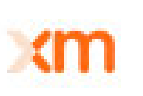

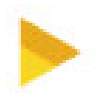

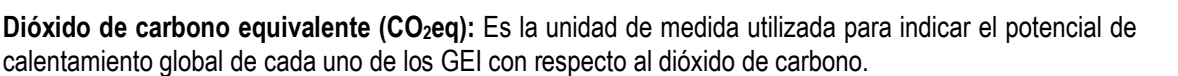

**Embalses:** Los embalses son una acumulación de agua producida por la construcción de una represa sobre el lecho de un río o arroyo, la cual cierra parcial o totalmente su cauce.

**Factor de emisión:** Coeficiente que relaciona los datos de actividad con la cantidad del compuesto químico que constituye la fuente de las últimas emisiones.

**Gases de Efecto Invernadero (GEI)**: Son aquellos componentes gaseosos de la atmósfera, de origen natural o antropogénico, que absorben y emiten la energía solar reflejada por la superficie de la tierra, la atmósfera y las nubes. Los principales GEI son el dióxido de carbono (CO<sub>2</sub>), el óxido nitroso (N<sub>2</sub>O), el metano (CH4) los hidrofluorocarbonos (HFC), los perfluorocarbonos (PFC) y el Hexafluoruro de Azufre (SF6).

**Heat Rate:** Este indicador mide la eficiencia en la generación de energía eléctrica a partir de la energía proveniente de combustibles. Este indicador está relacionado directamente con la eficiencia energética. Aunque este indicador puede ser reportado teóricamente por las plantas de generación, se debe preferir estimarlo a través de la energía generada y el combustible consumido, reportado en cada uno de los niveles de desagregación respectivos.

**Generación:** Proceso de producción de energía eléctrica cuya actividad principal es la generación de energía eléctrica. En esta clasificación se encuentran las plantas menores que por definición, tienen una capacidad instalada inferior a 20 MW y se excluyen de ésta, los autogeneradores y cogeneradores.

**Generación con Plantas Menores:** Es la generación producida con plantas con capacidad efectiva menor a 20 MW, operadas por empresas generadoras, productores marginales o productores independientes de electricidad y que comercializan esta energía con terceros, o en el caso de las empresas integradas verticalmente, para abastecer total o parcialmente su mercado. La categoría de Generación con Plantas Menores y la de autogenerador son excluyentes. El régimen de estos últimos es el contenido en la Resolución CREG-084 del 15 de octubre de 1996.

**Periodo Crediticio:** Periodo durante el cual se aplicará el plan de monitoreo y la metodología de cálculo para cuantificar y monitorear la reducción de emisiones. La duración del periodo crediticio está sujeta a los requerimientos del programa de certificación. Los proyectos del MDL deben elegir el periodo de tiempo durante el cual solicitarán la certificación de las reducciones o capturas de GEI. Para los proyectos de reducción de emisiones por fuentes, los promotores deben elegir entre un periodo de hasta diez años, o un periodo de hasta siete años, renovable en dos oportunidades. En el caso de los proyectos forestales, es posible elegir entre un periodo de hasta 30 años, o un periodo de 20 años que puede ser renovado hasta en dos ocasiones

**Planta o unidad de energía:** Es una instalación que genera energía eléctrica, se caracteriza por el hecho de que puede funcionar independientemente de otra en el mismo sitio.

**Plantas centralmente despachadas:** Las plantas de generación con capacidad efectiva mayor a 20 MW y las menores o iguales a 20 MW que quieran participar en el despacho económico. Plantas menores: Plantas de baja capacidad que no se incluyen en forma desagregada en la operación del Sistema Interconectado Nacional.

**Potencial de calentamiento global (PCM) o por sus siglas en inglés (GWP):** Índice basado en las propiedades radiativas de los GEI, que mide el forzamiento radiativo obtenido de los impulsos de emisión en la atmósfera actual, de una unidad de masa de cierto gas de efecto invernadero, integrado a lo largo de un plazo de tiempo dado, en comparación con el causado por el dióxido de carbono. El PCM representa el efecto conjunto del diferente período de permanencia de esos gases y de su eficacia relativa como causante de un forzamiento radiativo. El Protocolo de Kyoto está basado en el PCM asociado a los impulsos de emisión en un período de 100 años.

**Recursos de bajo costo/ejecución obligatoria – Low Cost Must Run (LCMR).** Se definen como plantas de energía con bajo costos marginales de generación o despachado independientemente del diario o

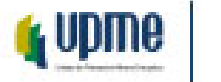

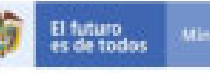

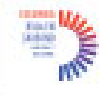

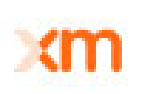

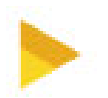

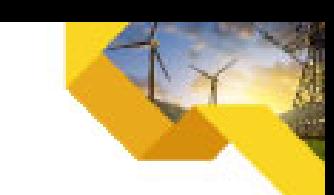

estacional carga de la rejilla. Incluyen hidroeléctrica, geotérmica, eólica, biomasa de bajo costo, nuclear y generación solar. Si una planta de combustible fósil se despacha independientemente del diario o carga estacional de la cuadrícula y si esto se puede demostrar en función del público datos disponibles, debe considerarse como un costo bajo / debe ejecutarse. Las importaciones de electricidad se tratarán como una planta de energía.

**Sistema Interconectado Nacional (SIN):** Es el sistema interconectado de transmisión de energía eléctrica compuesto por el conjunto de líneas, con sus correspondientes módulos de conexión, que operan a tensiones iguales o superiores a 220 kV.

**Margen de Operación:** factor de emisión calculado como el promedio ponderado por las emisiones de las plantas de generación que atienden la demanda un sistema eléctrico interconectado.

**Margen de Construcción:** factor de emisión calculado para el conjunto de plantas de generación más recientemente incluidas en la red considerando que la generación entregada a la red sea mayor o igual al 20% del total.

**Margen Combinado:** factor de emisión calculado como el promedio ponderado del Margen de Operación y el Margen de Construcción. Los ponderadores utilizados dependen del periodo de acreditación y el tipo de tecnología del proyecto.

Ponderadores del Margen de Operación y Margen de Construcción: ( $\omega_{OM}$  y  $\omega_{BM}$ ): Participación de cada uno de los márgenes en el cálculo del margen combinado que determina el factor de emisión de la red para los proyectos y los periodos crediticios a considerar.

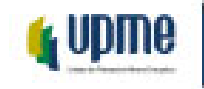

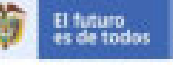

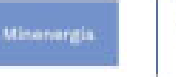

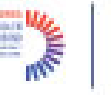

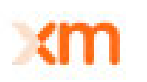

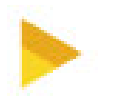

#### <span id="page-6-0"></span>**4. FACTOR DE EMISIÓN DEL SISTEMA INTERCONECTADO NACIONAL - SIN**

En esta sección del documento se presentan las fuentes de información, la metodología de cálculo y los resultados encontrados para el año 2020 de los siguientes factores de emisión:

- i) El que aplica para los proyectos que utilicen las metodologías del MDL u otras metodologías.<br>ii) El que se utiliza para los inventarios de emisiones de GEI, huella de carbono corporativas o
- El que se utiliza para los inventarios de emisiones de GEI, huella de carbono corporativas o factor de emisión de la generación eléctrica.

#### <span id="page-6-1"></span>4.1 INFORMACIÓN Y DOCUMENTACIÓN DISPONIBLE

Para el cálculo de los factores de emisión, las fuentes de información utilizadas se resumen en la siguiente tabla

**Tabla 1. Fuentes de información.**

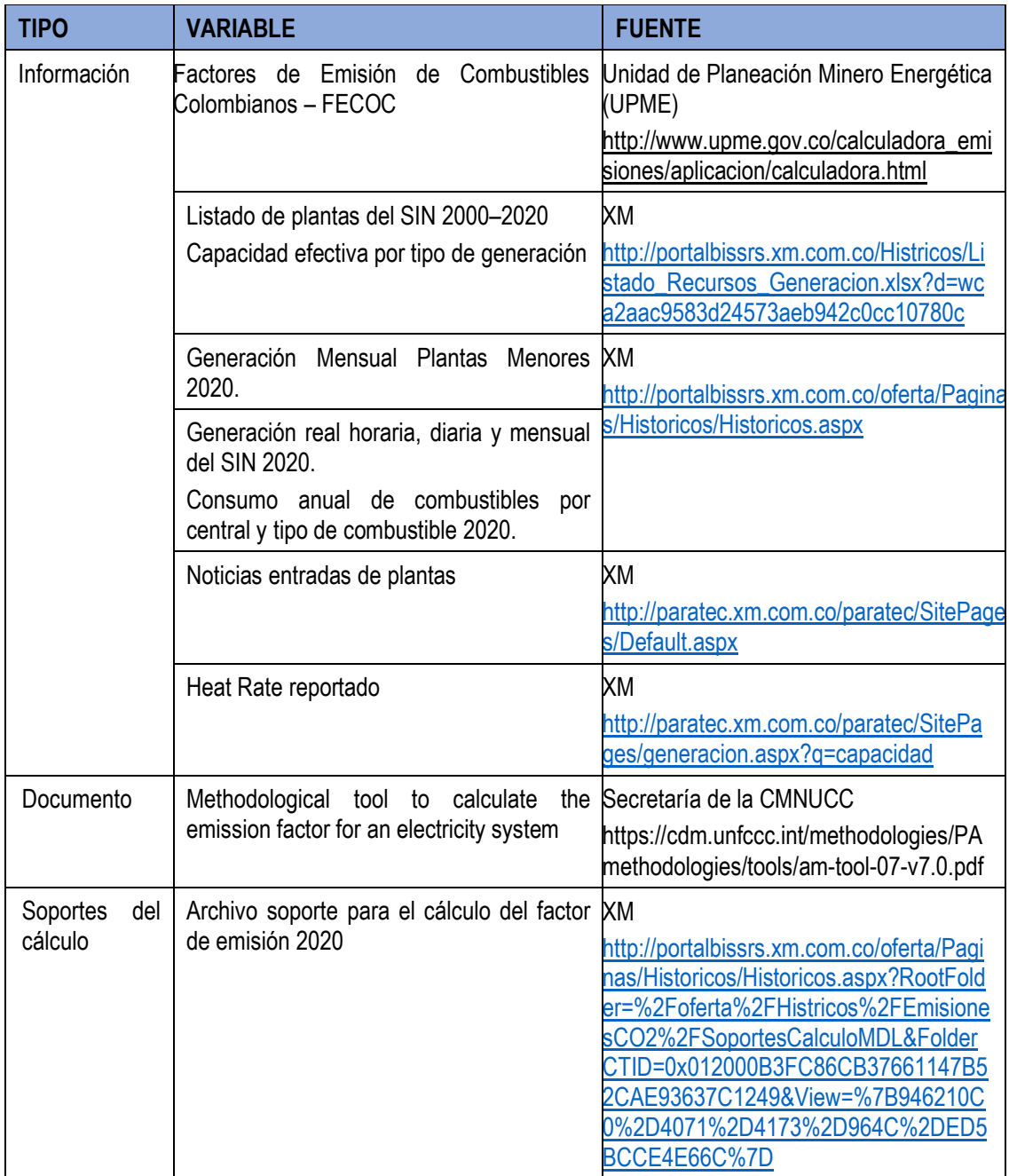

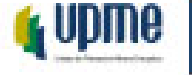

.

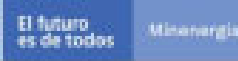

#### <span id="page-7-0"></span>4.2 FACTOR DE EMISIÓN PARA PROYECTOS MECANISMO DE DESARROLLO LIMPIO (MDL) Y OTRAS.

Para los proyectos MDL, el cálculo del FE está basado en el documento "*Tool to calculate the emission factor for an electricity system*", herramienta establecida por la CMNUCC[1.](#page-7-1) La finalidad de esta metodología es determinar el factor de emisión de CO<sub>2</sub>eq a emplear para proyectos de reducción de emisiones de GEI que:

- Desplacen o eviten la producción de energía eléctrica producida con plantas térmica a partir de la producción de energía eléctrica con una planta que utilice recursos renovables.
- Ahorren electricidad suministrada por la red (por ejemplo, proyectos de eficiencia energética, uso eficiente de energía.

El factor de emisión para proyectos MDL se determina a partir del cálculo del margen combinado (MC), que es el resultado de promediar y ponderar dos factores de emisión de un sistema eléctrico: i) el factor de emisión del margen de operación (MO) y ii) el factor de emisión del margen de construcción (MCo).

#### $FE_{grid,MC,y} = FE_{grid,MO,y} \cdot \omega_{OM} + FE_{grid,MCo,y} \cdot \omega_{BM}$

Donde:

- El FE<sub>grid,MO,y</sub> se refiere al factor de emisión del grupo de plantas de generación de energía existentes, cuya generación de electricidad sería afectada por la actividad del nuevo proyecto MDL. Este parámetro representa los cambios sobre la energía generada por el sistema eléctrico por la actividad de proyecto propuesto o por cambios en la demanda de energía eléctrica resultantes de las actividades de proyecto.
- El FE<sub>grid,MCo,y</sub> se refiere al factor de emisión al grupo de plantas de generación de energía cuya construcción y futura entrada en operación se vería afectada por la actividad del nuevo proyecto MDL o de otro estándar de carbono.
- Los factores  $\omega_{OM}$  y  $\omega_{BM}$  corresponden a los pesos que ponderan el margen de operación y construcción, respectivamente.

El cálculo del factor de emisión del MC consta de seis pasos, los cuales permiten determinar los factores de emisión del MO y el MCo teniendo en cuenta las características del sistema eléctrico, el tipo de plantas de generación a ser consideradas, la disponibilidad de información y otros datos relevantes.

- Paso 1: Identificar el sistema eléctrico relevante.
- Paso 2: Seleccionar un método de cálculo para determinar el factor de emisión del MO.
- Paso 3: Calcular el factor de emisión del margen de operación (MO) de acuerdo con la metodología seleccionada.
- Paso 4: Identificar el grupo de plantas de energía a ser incluido en el margen de construcción (MCo).
- Paso 5: Calcular el factor de emisión del MCo.
- Paso 6: Calcular el factor de emisión del margen combinado (MC) dependiendo del tipo de proyecto y el periodo crediticio.

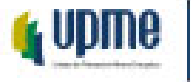

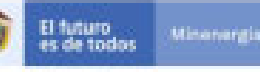

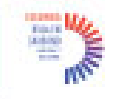

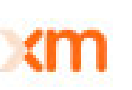

<span id="page-7-1"></span><sup>1</sup> Dicha herramienta puede ser consultada en adelante en el siguiente vinculo[: https://cdm.unfccc.int/methodologies/PAmethodologies/tools/am](https://cdm.unfccc.int/methodologies/PAmethodologies/tools/am-tool-07-v7.0.pdf)[tool-07-v7.0.pdf](https://cdm.unfccc.int/methodologies/PAmethodologies/tools/am-tool-07-v7.0.pdf)

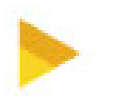

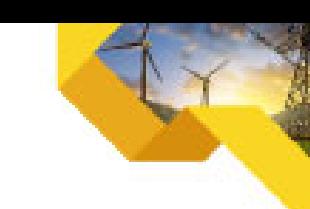

#### <span id="page-8-0"></span>Paso 1. IDENTIFICAR EL SISTEMA ELÉCTRICO RELEVANTE

El sistema eléctrico hace referencia a la extensión física que abarca a las centrales generadoras de electricidad que se encuentran conectadas a través de líneas de transmisión y distribución y por las que se puede despachar energía sin restricciones significativas de transmisión. En este caso, corresponde a las plantas de generación conectadas al SIN, así como las redes de transmisión de este.

#### <span id="page-8-1"></span>Paso 2. SELECCIONAR UN MÉTODO DE CÁLCULO PARA DETERMINAR EL FACTOR DE EMISIÓN DEL MARGEN DE OPERACIÓN(MO).

Para el cálculo del factor de emisión del MO, la metodología propone cuatro (4) métodos: (i) simple, (ii) simple ajustado, (iii) con análisis de datos de despacho y (iv) promedio. En este caso se utilizó el método simple ajustado.

El método simple no fue utilizado, ya que este se pertinente si las plantas low-cost/must-run constituyen menos del 50% de la generación total en promedio de los últimos 5 años. Con la información obtenida para este tipo de centrales se encuentra que su participación en los últimos 5 años es superior al mencionado porcentaje (Tabla 2).

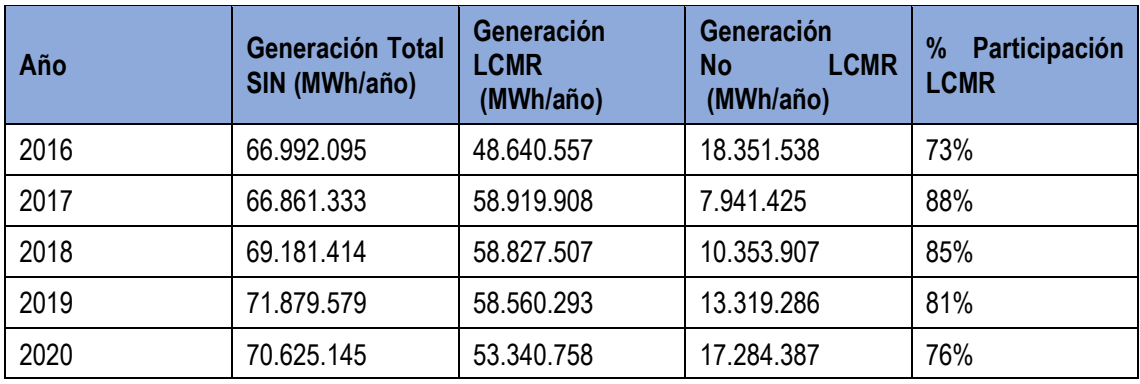

**Tabla 2. Participación Plantas low-cost/must-run últimos cinco años.**

El MO con análisis de datos de despacho tampoco fue utilizado en este ejercicio ya que se desea obtener un factor de emisión único para el SIN y con esta metodología se obtiene un factor para cada hora del año, es decir, 8.760 Factores de Emisión. Por su parte, el MO promedio se utiliza para el cálculo del factor de emisión cuando se carece de información del sistema pues en él se asumen valores por defecto de los factores de emisión de los combustibles de las agencias internacionales y se promedian sus emisiones por la generación total. Dado que en el caso colombiano se cuenta con toda la información, este método tampoco fue el empleado en este documento.

#### MO simple ajustado.

En este método, las plantas generadoras de energía son divididas en dos grupos: las plantas *low-cost/mustrun[2](#page-8-2)* y las demás. El cálculo del factor de emisión se realiza tomando la generación eléctrica de cada planta y el factor de emisión de cada una de ellas. Para cada grupo de plantas se calcula el factor λ, el cual expresa el porcentaje de tiempo (en un año), en el que las plantas de generación *low-cost/must-run* se encuentran en el margen de generación de energía. La ecuación es la siguiente:

$$
EF_{grid,OM-adj,y} = (1 - \lambda_y) \cdot \frac{\sum_{m} EG_{m,y} \cdot EF_{EL,m,y}}{\sum_{m} EG_{m,y}} + \frac{\sum_{k} EG_{k,y} \cdot EF_{EL,k,y}}{\sum_{k} EG_{k,y}}
$$

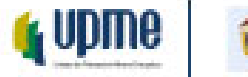

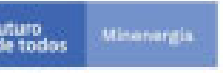

<span id="page-8-2"></span><sup>2</sup> Una planta *low-cost/must-run* es una central con bajo costo marginal de generación, o una central que está despachada independientemente de la carga diaria o estacional de la red. Típicamente en esta definición se incluyen centrales hidroeléctricas, geotérmicas, eólicas, biomasa de bajo costo, nuclear y solar.

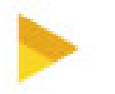

Donde:

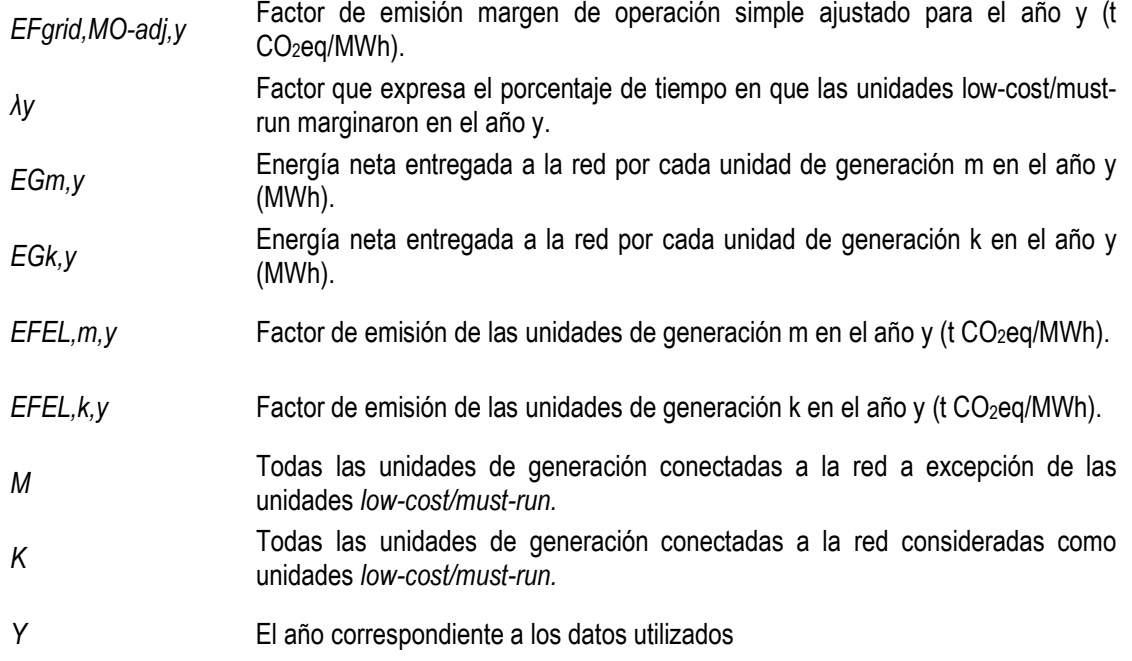

Al considerar las hidroeléctricas, de cogeneración, eólicas y plantas menores como las *Low-Cost/Must-Run,* éstas aportan al SIN más del 50% de la generación eléctrica. El cálculo del factor de emisión del MO por el método simple ajustado se presenta en la siguiente tabla.

| Margen de Operación 2020                              |            |                            |
|-------------------------------------------------------|------------|----------------------------|
| Generación Neta de Energía Total                      | 70,625,145 | MWh                        |
| Generación Neta de Energía Low-Cost/Must-Run (MWh)    | 53,340,758 | MWh                        |
| Generación Neta de Energía No Low-Cost/Must-Run (MWh) | 17,284,387 | MWh                        |
| Lambda <sup>3</sup>                                   | 0.01844    |                            |
| $\sum$ EGm, y * EFEL, m, y                            | 12,834,641 | $t$ CO <sub>2</sub> eq     |
| $\Sigma$ EGk, y * EFEL, k, y                          | 1,531,189  | $t$ CO <sub>2</sub> eq     |
| Margen de Operación                                   | 0.7293     | $t$ CO <sub>2</sub> eq/MWh |

**Tabla 3. Margen de operación simple ajustado.**

#### <span id="page-9-0"></span>Paso 4. IDENTIFICAR EL GRUPO DE PLANTAS DE ENERGÍA A SER INCLUIDO EN EL MARGEN DE CONSTRUCCIÓN (MCo).

El cálculo del factor de emisión del margen de construcción (*MCo*) se debe identificar el grupo de plantas cuya construcción se afectaría con el proyecto MDL. La metodología utilizada propone dos opciones para identificar los datos a ser utilizados.

La primera corresponde al conjunto de cinco plantas de generación que han sido construidas recientemente, SET 5-unidades. La segunda opción es el conjunto de las adiciones de capacidad en el

Minenergia

El futuro<br>es de todo

**K** UDMe

<span id="page-9-1"></span><sup>3</sup> Porcentaje de tiempo (en un año), en el que las plantas de generación *low-cost/must-run* se encuentran en el margen de generación de energía.

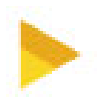

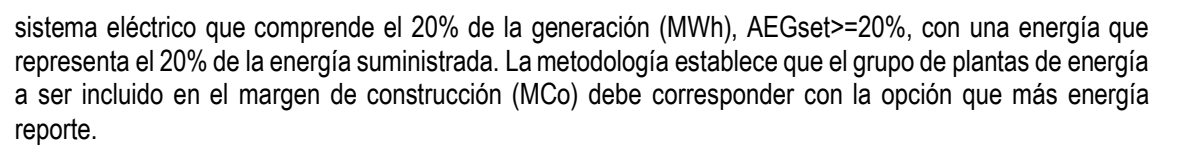

La información del año 2020 con la que se identificó el grupo de plantas para ser incluido en el MCo se reúne en l[a Tabla 4.](#page-10-1)

<span id="page-10-1"></span>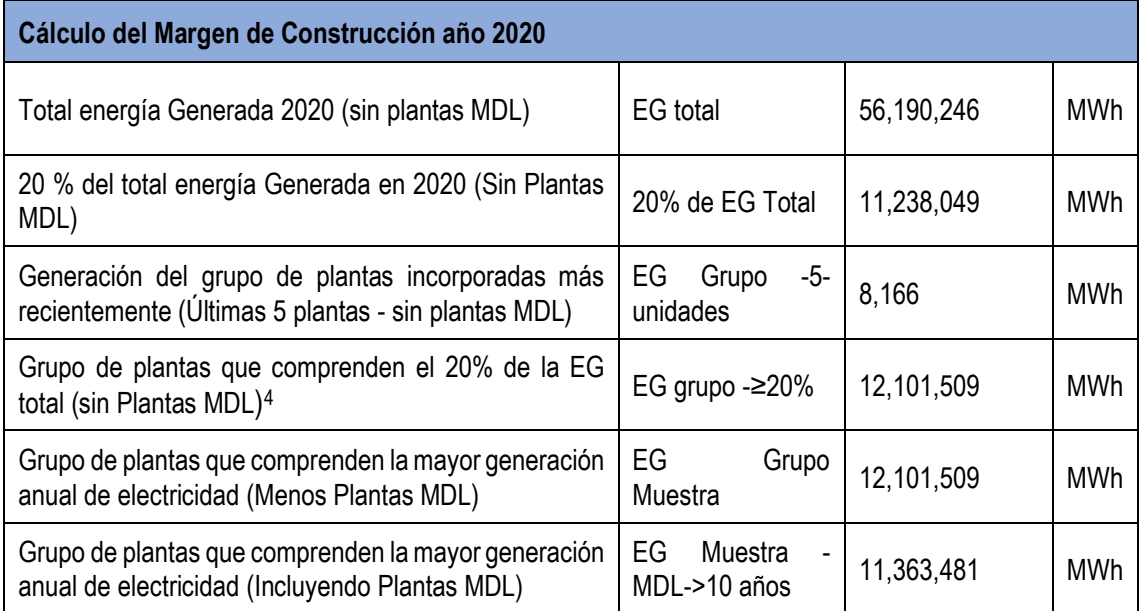

#### **Tabla 4. Datos cálculo MCo 2020.**

La energía asociada al Grupo -5-unidades representa el 0.01453 de la energía suministrada en 2020, las plantas tomadas para este cálculo se presentan en la [Tabla 5.](#page-10-2)

<span id="page-10-2"></span>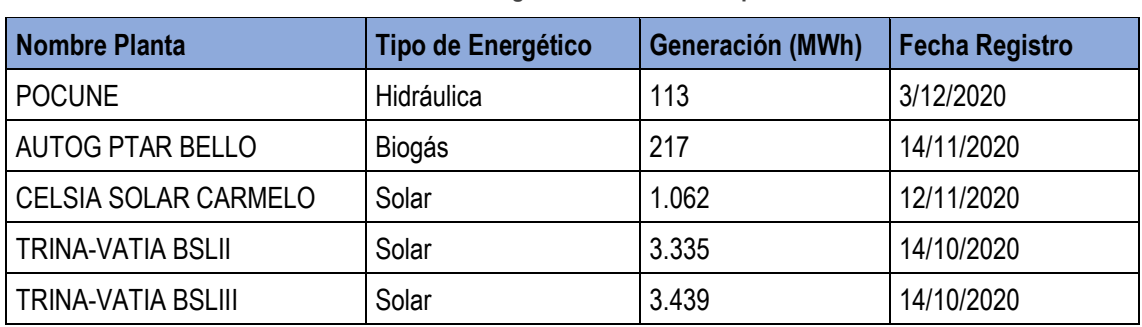

#### **Tabla 5. Cinco Plantas de generación 2020 - Grupo -5-unidades.**

## <span id="page-10-0"></span>Paso 5. CALCULAR EL FACTOR DE EMISIÓN DEL MCo.

El factor de emisión del margen de construcción se calcula utilizando la siguiente ecuación:

$$
EF_{grid,BM,y} = \frac{\sum_{m} EG_{m,y} \cdot EF_{EL,m,y}}{\sum_{m} EG_{m,y}}
$$

*Donde:* 

Minenergia

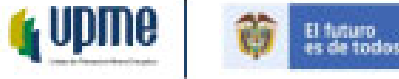

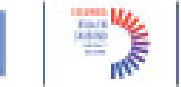

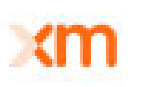

<span id="page-10-3"></span><sup>4</sup> El detalle La energía asociada al AEGset>=20% corresponde a la información presentada en el Anexo 1.

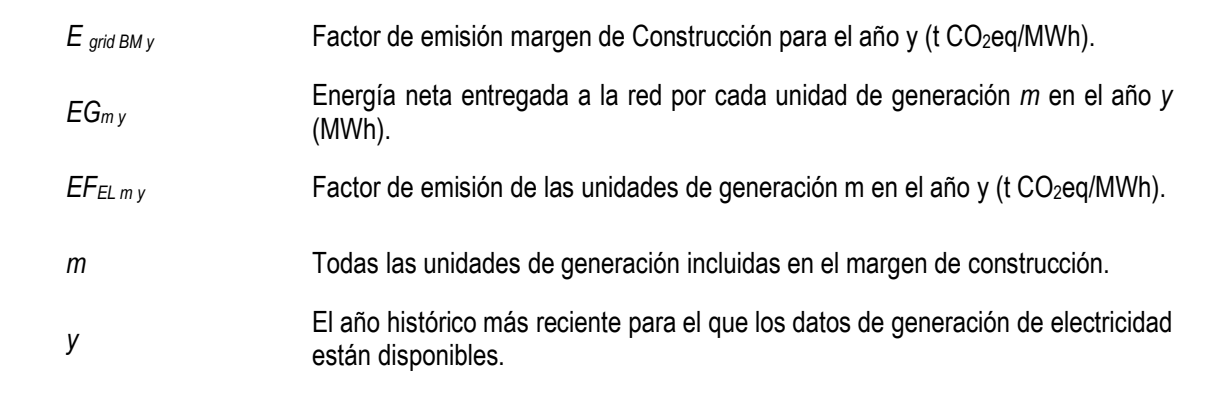

Con las consideraciones previas se obtiene el siguiente resultado para el año 2020 de operación del SIN.

**Tabla 6. Margen de Construcción año 2020.**

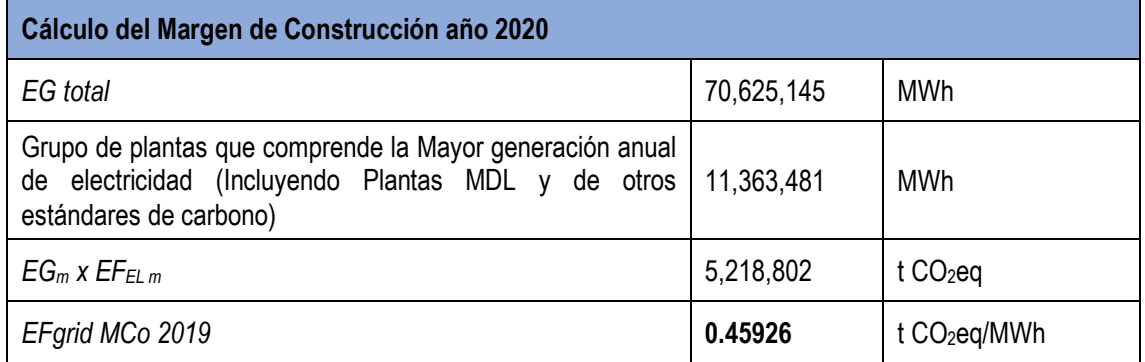

## <span id="page-11-0"></span>Paso 6. CALCULAR EL MARGEN COMBINADO.

Para el cálculo del factor de emisión del MC, la metodología establece dos opciones: (i) Margen Combinado (MC) promedio ponderado o (ii) Margen Combinado simplificado. Para este ejercicio se utilizó el MC promedio ponderado, el cual es el factor resultante de la suma del factor de emisión del margen de operación *MO* multiplicado por el ponderador del factor de emisión del margen de operación ( $\omega_{OM}$ ) y el factor de emisión del margen de construcción (*MCo*) multiplicado por el ponderador del factor de emisión del margen de construcción ( $\omega_{BM}$ ). La siguiente fórmula ilustra el cálculo del factor de emisión de la red.

 $EF_{grid, CM, y} = EF_{grid, OM, y} \cdot \omega_{OM} + EF_{grid, BM, y} \cdot \omega_{BM}$ 

*Donde:* 

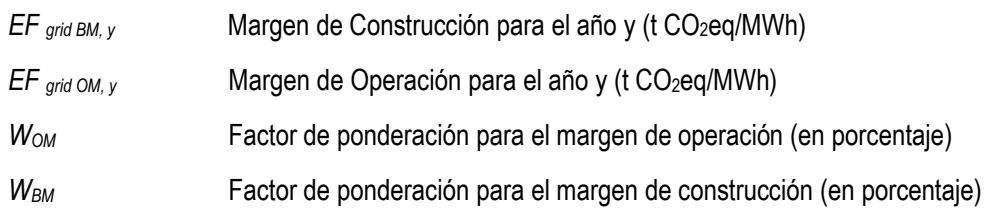

**Ponderadores del Margen de Operación y Margen de Construcción: (***Wom; Wbm***):** En la [Tabla 7](#page-12-0) podemos ver el resultado del cálculo según las condiciones del proyecto de acuerdo con la metodología establecida.

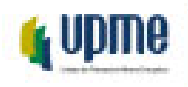

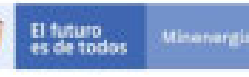

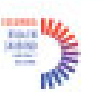

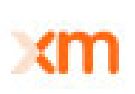

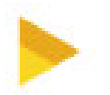

**Tabla 7. Parámetros para cálculo del margen combinado para proyectos eólicos y solares.**

<span id="page-12-0"></span>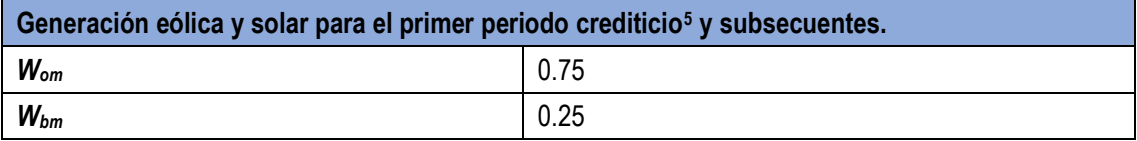

**Tabla 8. Parámetros para el cálculo del margen combinado para otros proyectos.**

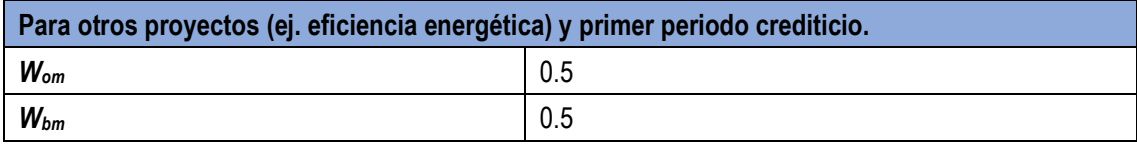

**Tabla 10. Parámetros para el cálculo del margen combinado para otros proyectos.**

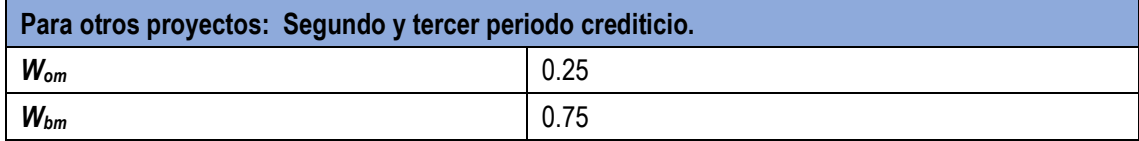

Con todos los insumos presentados anteriormente, los resultados del factor emisión para proyectos MDL son los siguientes:

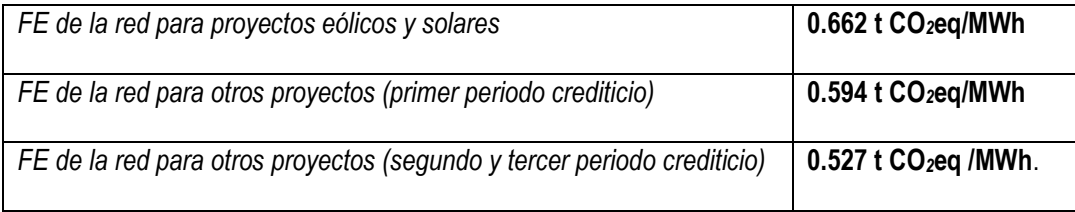

Misenergia

El futuro<br>es de todos

**G** Upme

<span id="page-12-1"></span><sup>5</sup> Los proyectos del Mecanismo de Desarrollo Limpio (MDL) deben elegir el periodo de tiempo durante el cual solicitarán la certificación de las reducciones o capturas de gases de efecto invernadero. Para los proyectos de reducción de emisiones por fuentes, los promotores deben elegir entre un periodo de hasta diez años, o un periodo de hasta siete años, renovable en dos oportunidades. En el caso de los proyectos forestales, es posible elegir entre un periodo de hasta 30 años, o un periodo de 20 años que puede ser renovado hasta en dos ocasiones

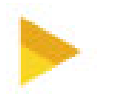

#### <span id="page-13-0"></span>4.3. FACTOR DE EMISIÓN DEL SIN PARA INVENTARIOS DE EMISIONES DE GASES EFECTO INVERNADERO (INGEI), HUELLA DE CARBONO DE CONSUMO ELECTRICO O FACTOR DE EMISIÓN DE LA GENERACIÓN ELÉCTRICA (FEG).

El factor de emisión de la generación eléctrica FEG se emplea para calcular los inventarios de emisiones de GEI y la huella de carbono empresarial o corporativa. Todo esto en concordancia con lo establecido en la norma ISO 14064 partes 1 y 2, el Protocolo GHG y la cuantificación de emisiones GEI por unidad generada promedio.

El FEG indica la emisión de gases de GEI sobre la generación eléctrica, es decir, muestra la intensidad de emisiones de un sistema eléctrico. El cálculo del FEG corresponde a la relación de las emisiones de CO2eq provenientes del consumo de combustible fósil y la cantidad de electricidad generada en un año.

 $FEG = \frac{Emisions\ Totales\ de\ CO_2eq\ de\ la\ Generation}{Electrical\ ad\ Generala + Importaciones}$ 

Los valores correspondientes a 2020 son:

$$
FEG = \frac{14.363.905 \text{ t CO2eq/MWh}}{70.625.145 \text{ MWh} - \text{año}}
$$

Por lo tanto, este factor de emisión para el año 2020 es de **0.203** t CO<sub>2</sub>eq/MWh.

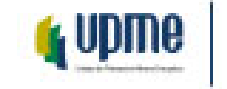

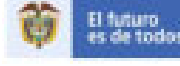

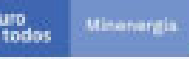

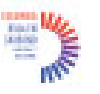

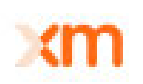

<span id="page-14-0"></span>**BIBLIOGRAFÍA**

Comisión de Regulación de Energía y Gas (CREG). (2010). Resolución No. 005 (01 Feb. 2010). Retrieved June 10, 2021, from [http://apolo.creg.gov.co/Publicac.nsf/Indice01/Resolucion-2010-Creg005-](http://apolo.creg.gov.co/Publicac.nsf/Indice01/Resolucion-2010-Creg005-2010) [2010](http://apolo.creg.gov.co/Publicac.nsf/Indice01/Resolucion-2010-Creg005-2010)

United Nations. (n.d.). TOOL07 Methodological tool Tool to calculate the emission factor for an electricity system. Retrieved from [https://cdm.unfccc.int/methodologies/PAmethodologies/tools/am-tool-07](https://cdm.unfccc.int/methodologies/PAmethodologies/tools/am-tool-07-v7.0.pdf) [v7.0.pdf](https://cdm.unfccc.int/methodologies/PAmethodologies/tools/am-tool-07-v7.0.pdf)

UPME. (n.d.-a). Calculadora de emisiones CO2. Retrieved June 10, 2021, from [http://www.upme.gov.co/calculadora\\_emisiones/aplicacion/calculadora.html](http://www.upme.gov.co/calculadora_emisiones/aplicacion/calculadora.html)

UPME. (n.d.-b). Planes de Expansión de Referencia Generación Transmisión 2020-2034. Retrieved June June 10, 2021, from [http://www.siel.gov.co/Inicio/Generación/PlanesdeExpansiónGeneraciónTransmisión/tabid/111/Default.as](http://www.siel.gov.co/Inicio/Generaci%C3%B3n/PlanesdeExpansi%C3%B3nGeneraci%C3%B3nTransmisi%C3%B3n/tabid/111/Default.aspx) [px](http://www.siel.gov.co/Inicio/Generaci%C3%B3n/PlanesdeExpansi%C3%B3nGeneraci%C3%B3nTransmisi%C3%B3n/tabid/111/Default.aspx)

XM. (n.d.-a). Páginas - Históricos. Retrieved June 10, 2021, from <http://portalbissrs.xm.com.co/oferta/Paginas/Historicos/Historicos.aspx>

XM. (n.d.-b). PARATEC - Parámetros técnicos del SIN. Retrieved June 10, 2021, from <http://paratec.xm.com.co/paratec/SitePages/Default.aspx>

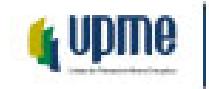

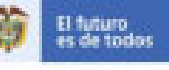

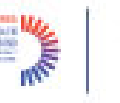

# <span id="page-15-0"></span>**1. ANEXOS**

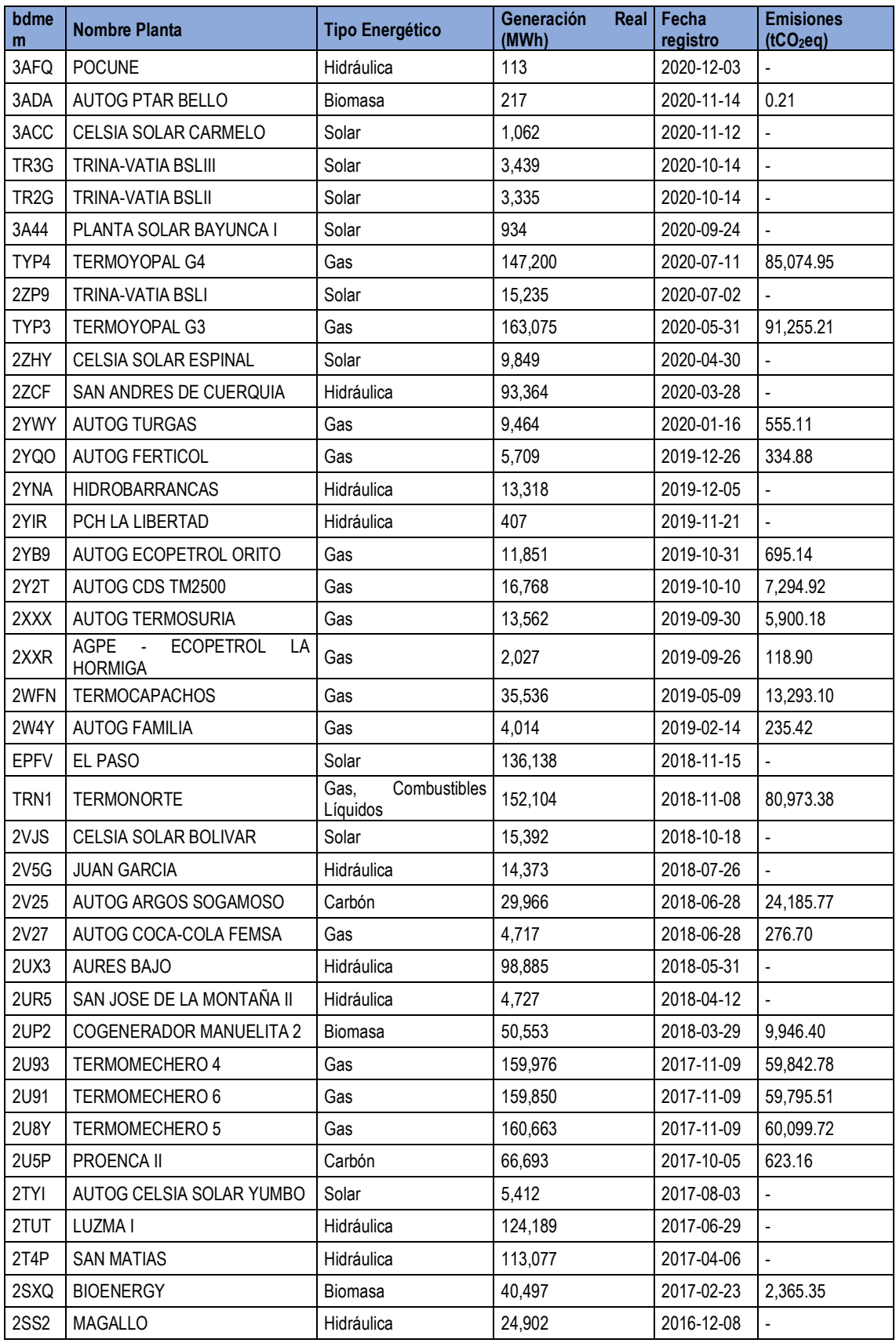

#### **Anexo 1. Conjunto de las adiciones de capacidad en el sistema eléctrico AEGset>=20%.**

j.

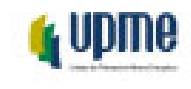

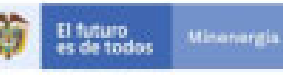

in<br>M

 $~<sub>cm</sub>$ 

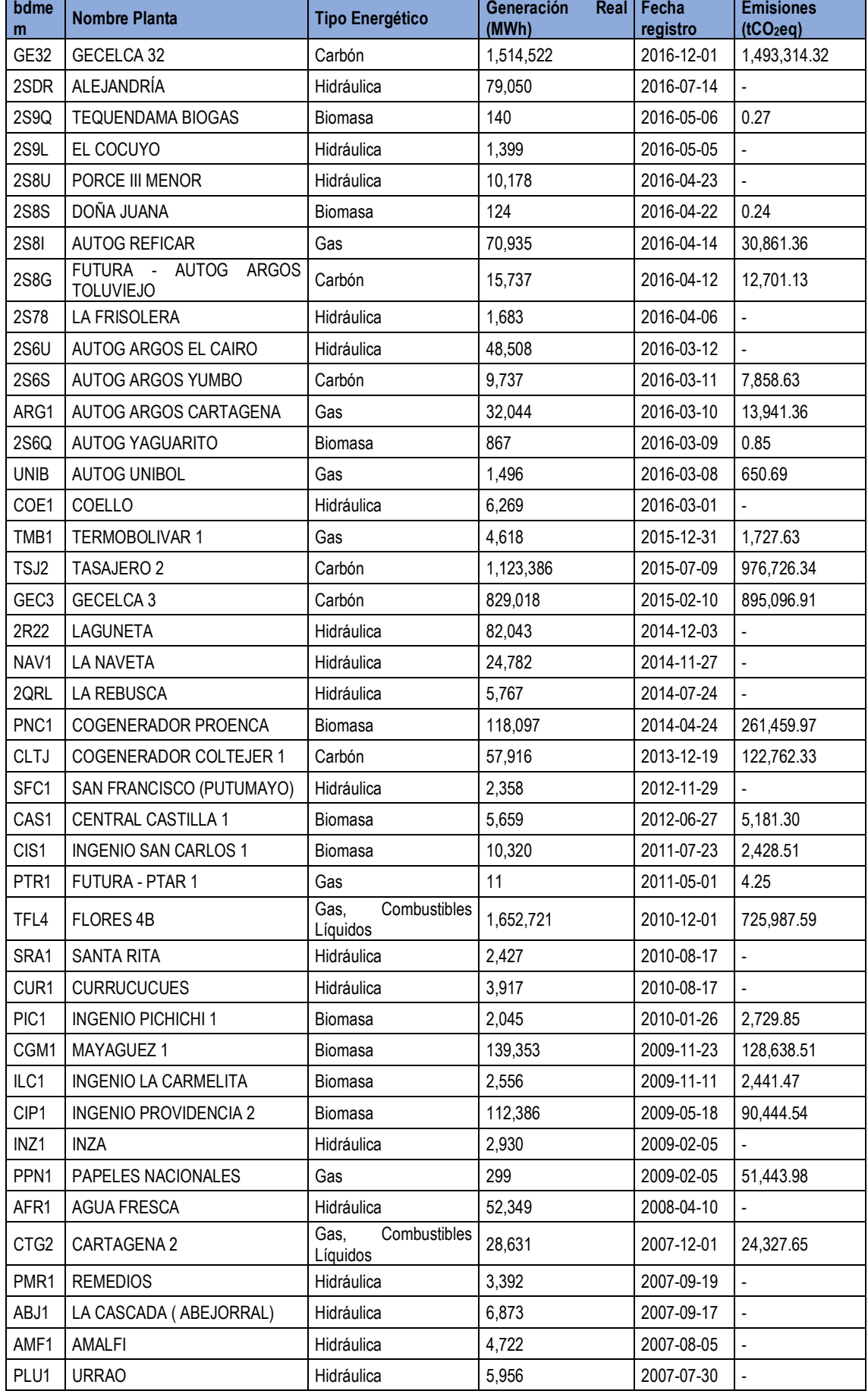

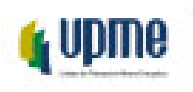

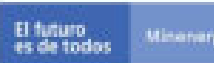

ô

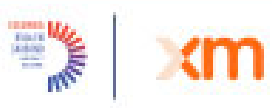

the de

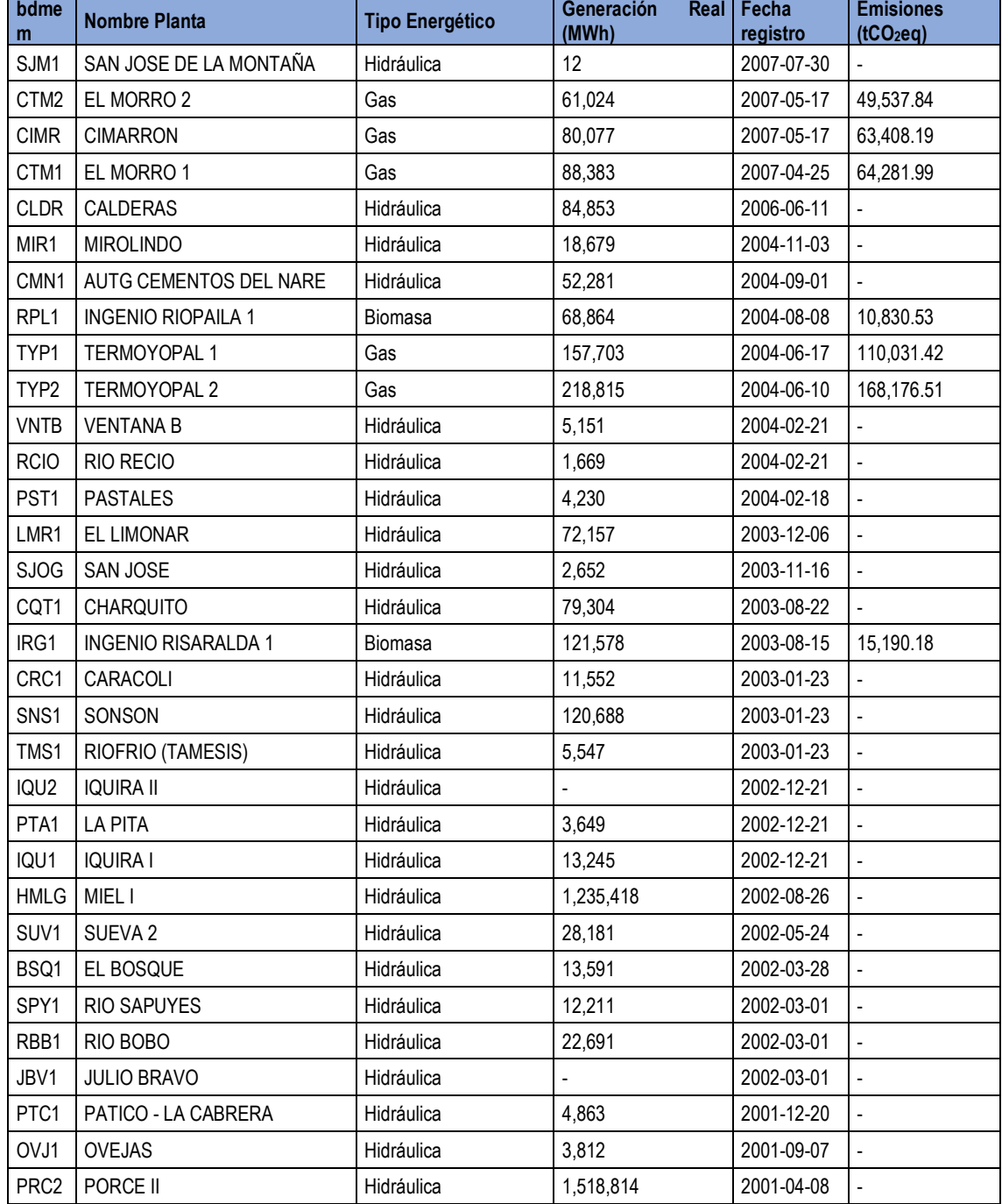

• *El tipo de fuente para los cogeneradores indica el combustible utilizado durante el proceso de cogeneración, según reporte CREG 005 de 2010.*

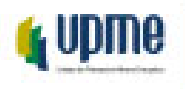

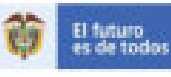

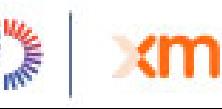

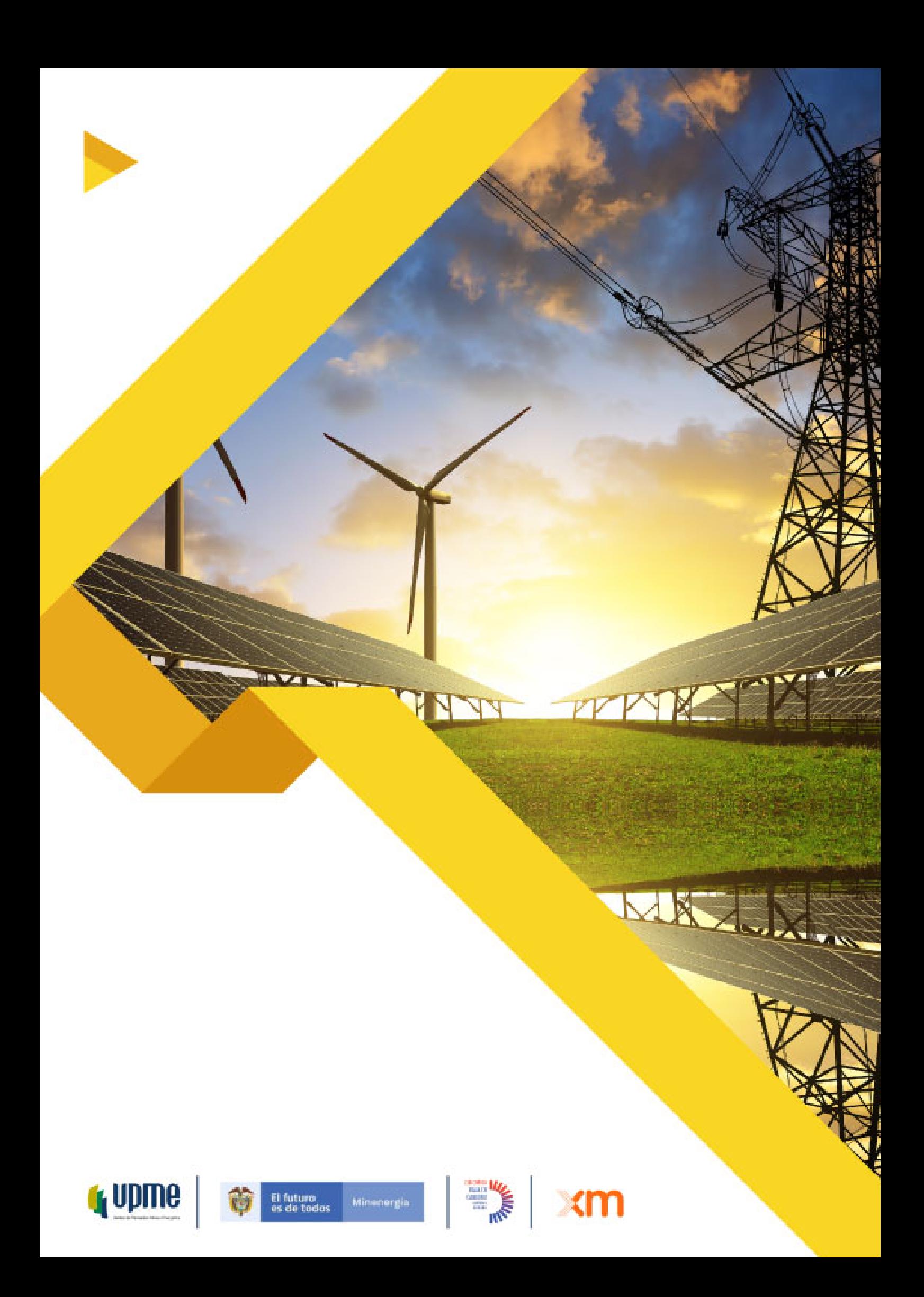